# **Optique physique**

# **Introduction**

La vraie nature de la lumière a été et continue d'être un sujet passionnant en physique. Même si on peut prévoir avec succès et précision le comportement de la lumière, la dualité onde-corpuscule continue à défier toute tentative d'explication physique concrète ou qualitative. Durant cette expérience, on examinera la nature ondulatoire de la lumière.

On a observé depuis longtemps la capacité des ondes telles les ondes sonores et les ondes dans l'eau de se courber autour des obstacles (diffraction) ou d'interférer de façon constructive ou destructive entre elles. Il était très difficile d'observer ces propriétés, la lumière visible ayant des longueurs d'onde très courtes. On ne put observer ces propriétés expérimentalement qu'au début du 19<sup>e</sup> siècle. Toutefois, la nature ondulatoire de la lumière fut beaucoup contestée lorsque J.A. Fresnel, développa une description mathématique de la diffraction et de l'interférence qui correspondait avec les observations. Un autre scientifique de cette époque, S. Poisson, ridiculisa son travail et démontra que d'après les calculs de Fresnel, on pouvait déduire que toutes les ondes diffractées des bords d'un objet circulaire devraient arriver en phase au centre de l'ombre de l'obstacle. Selon Poisson, ce résultat prévu était une absurdité. Peu de temps après, on put observer cette absurdité (que vous observerez vous-même), ce qui répandit largement le concept de la nature ondulatoire de la lumière.

## **Diffraction à partir d'une fente simple**

Les ondes bloquées par un obstacle se courbent (*[Figure 1a](#page-0-0)*). Si une ouverture étroite (largeur de la fente  $< \lambda$ ) est placée devant une onde incidente, une nouvelle onde se formera de l'autre côté, comme si l'ouverture était une nouvelle source d'ondes (*[Figure 1b](#page-0-0)*). Si la longueur d'onde est petite par rapport à l'ouverture (largeur de la fente  $> \lambda$ ), comme dans cette expérience, la diffraction ou l'étalement de l'onde est partiel (la majeure partie de la lumière continue sur le même trajet lorsqu'elle traverse l'ouverture).

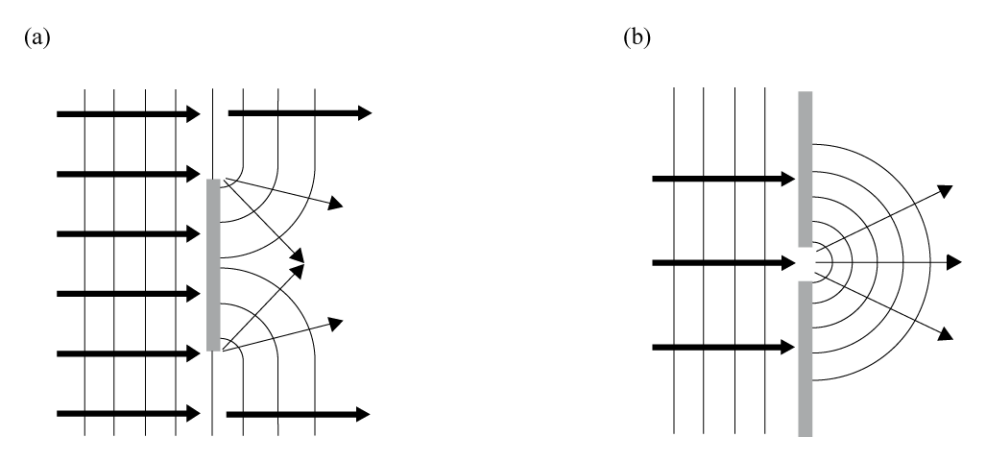

**Figure 1 – Le comportement de la lumière bloquée par un obstacle (a) ou une ouverture étroite (b).** 

<span id="page-0-0"></span>Il n'est pas évident de comprendre pourquoi on peut observer un patron d'interférence sur un écran éloigné lorsque les ondes lumineuses traversent une fente simple. Une explication qualitative nous est fournie par le principe de Huygens qui énonce que chaque fente agit comme une nouvelle source d'ondes. On peut imaginer 3 points de la fente comme étant de nouvelles sources tel qu'illustré à la *[Figure 2c](#page-2-0)*. On peut voir que chaque source d'onde dans la partie du bas peut avoir son homologue dans la partie du haut à une distance de  $a/2$ . La différence de parcours entre deux sources d'ondes observées sur un écran distant peut être calculée pour un certain angle  $\theta$ . La différence de parcours est donnée par  $(a/2)$  sin  $\theta$ . Si cette différence est égale à  $\lambda/2$ , on a alors de l'interférence destructive entre les deux ondes choisies. Comme toutes les ondes provenant de la partie du bas de la fente ont leur homologue à une distance  $a/2$ , il y aura donc une interférence destructive et on aura une frange sombre pour cet angle. Pour d'autres angles, il n'y a pas de symétrie complète des parcours déphasés de 180° et des franges brillantes apparaissent à l'écran. Dans une telle situation de diffractions, les angles pour lesquels des minimum d'intensité lumineuse (franges sombres) peuvent être observés sont donnés par:

$$
a\sin\theta = m\lambda \quad (m = 1, 2, 3 \dots) , \tag{6q. 1}
$$

où a est la largeur de la fente,  $\theta$  est l'angle auquel se situe le  $m^e$  minimum d'intensité,  $\lambda$  est la longueur d'onde de la lumière, et  $m$  est l'ordre de diffraction (1 pour le premier minimum, 2 pour le second minimum,  $\dots$  en comptant à partir du centre). Voir la *[Figure 2a](#page-2-0),c*. Comme les angles sont habituellement petits, il est possible d'utiliser l'approximation des petits angles (sin  $\theta \approx \tan \theta$ ). À partir des règles trigonométriques,  $\tan \theta = y/D$ , où y est la distance entre le centre du patron de diffraction et le  $m<sup>e</sup>$  minimum, et D est la distance entre la fente et l'écran tel qu'illustré à la *[Figure 2a](#page-2-0),c*. L'équation de diffraction peut alors être résolu afin d'isoler la largeur de la fente:

$$
a = \frac{m\lambda D}{y} \quad (m = 1, 2, 3 \dots).
$$
 (eq. 2)

#### **Interférence à partir d'une fente double**

Lorsque deux ondes se propagent en même temps et se croisent dans une certaine région, on s'attend, dans cette région, à voir de l'interférence. À certains points spécifiques, on aura de l'interférence constructive là où les ondes sont en phase, et de l'interférence destructive là où les ondes sont hors phase.

Une lumière monochromatique et cohérente est nécessaire pour bien observer la diffraction et l'interférence. Une source de lumière monochromatique est composée d'ondes lumineuses qui ont toutes la même fréquence, donc la même longueur d'onde. Une lumière est dite cohérente lorsque toutes les ondes lumineuses qui la composent voyagent ensemble en phase. Les sources lumineuses sont en général incohérentes; le laser, par contre, est une excellente source de lumière cohérente en plus d'être aussi monochromatique.

Une onde incidente qui traverse une fente double émergera de l'autre coté en deux nouvelles sources qui seront en interaction l'une avec l'autre. Si on regarde le patron d'interférence produit par ces deux ondes sur un écran éloigné, on peut voir que les chemins parcourus par chaque onde jusqu'à chacun des points sont inégaux (excepté au centre de l'écran). En conséquence, quand la lumière traverse une fente double, les deux faisceaux lumineux émergeant de ces fentes interfèrent entre eux et produisent de franges d'interférence à l'écran. Les angles auxquels se situent les maximums d'intensité (franges claires) sont données par

$$
d \sin \theta = m\lambda \quad (m = 0, 1, 2, 3 ...), \tag{6q. 3}
$$

où d est la séparation entre les deux fentes,  $\theta$  est l'angle pour auquel se situe le  $m^e$  maximum d'intensité,  $\lambda$  est la longueur d'onde de la lumière, et  $m$  est l'ordre de diffraction (1 pour le premier maximum, 2 pour le second maximum, . . . en comptant à partir du centre). Voir la *[Figure 2b](#page-2-0),d*.

Tel que décrit dans le cas de la fente simple, l'approximation des petits angles peut être utilisée. Ainsi, sin  $\theta \approx$  $\tan \theta$  et que  $\tan \theta = y/D$ , où y est la distance entre le centre du patron de diffraction et le  $m^e$  maximum et D est la distance entre la fente et l'écran tel qu'illustré à la *[Figure 2b](#page-2-0),d*. L'équation d'interférence peut alors être simplifiée afin d'isoler la séparation entre les deux fentes:

$$
d = \frac{m\lambda D}{y} \quad (m = 0, 1, 2, 3 \dots).
$$
 (eq. 4)

Alors que les franges sont causées par un phénomène d'interférence entre les deux fentes, un phénomène de diffraction se produit également à chacune des fentes. Ceci a pour effet de créer un patron d'interférence avec une enveloppe correspondant à la diffraction produite par une fente simple tel qu'illustré à la *[Figure 2b](#page-2-0),d* (l'enveloppe est représentée en gris).

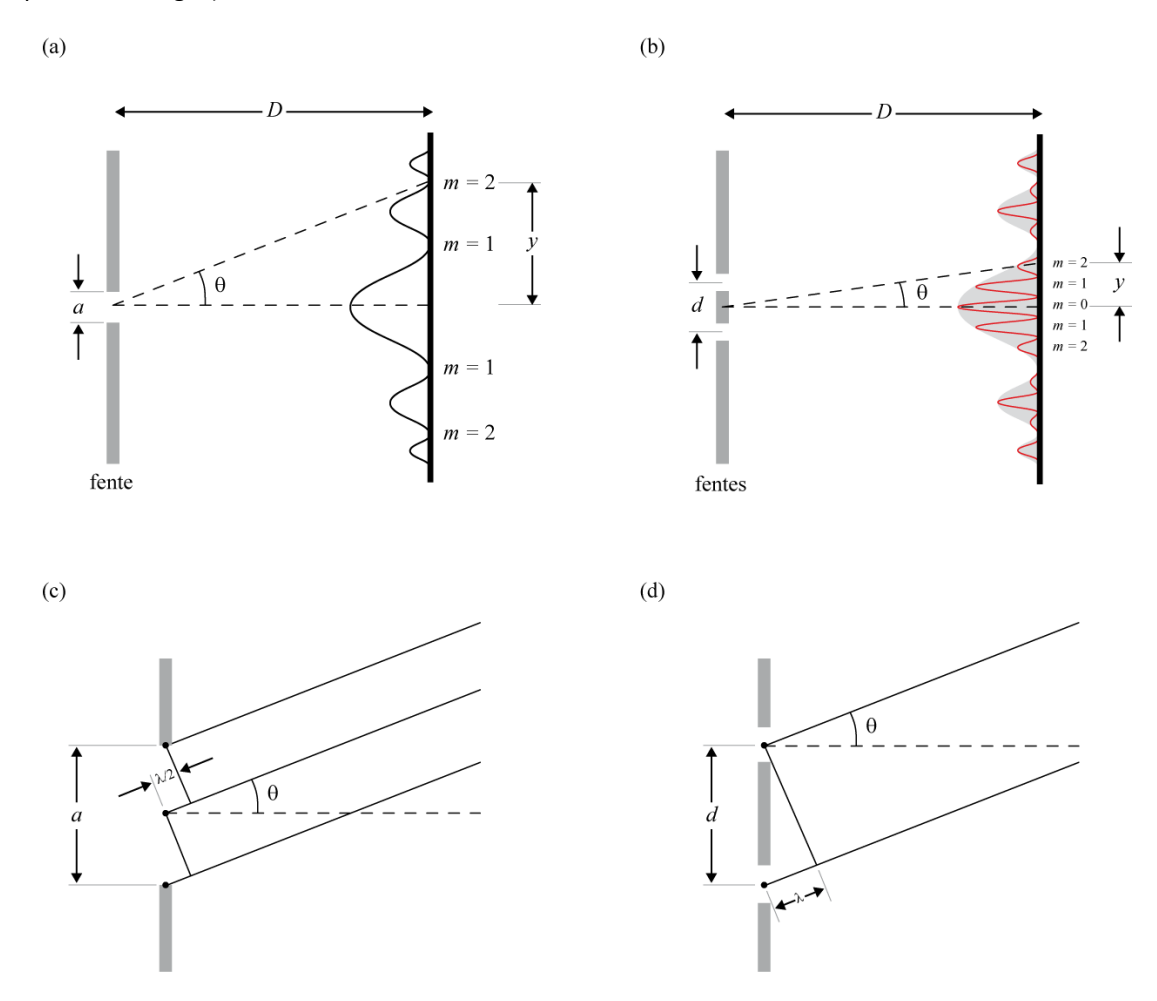

**Figure 2 – (a) Le patron de diffraction d'une fente simple. (b) Le patron d'interférence d'une fente double. (c) Géométrie de la diffraction. (d) Géométrie de l'interférence.**

## <span id="page-2-0"></span>**Réseau de diffraction**

Les réseaux de diffraction sont utilisés pour mesurer précisément la longueur d'onde de la lumière. Un réseau de diffraction est constitué d'une série de fente très rapprochées les unes des autres. Le fait que les fentes soient rapprochées génère de grands angles de diffraction, ce qui permet de mesurer plus précisément la position des franges. Cependant, cet étalement des franges a pour effet de réduire leurs intensités. L'utilisation de plusieurs fentes permet de conserver une intensité acceptable.

Les ouverture étroites d'un réseau de diffraction sont séparés par une distance constante, d. Ceci a pour effet de décomposer une onde incidente en plusieurs sources d'onde qui interagiront entre elles. Tout comme dans le cas de la fente double, si la différence de parcours entre deux onde est  $\lambda$  ou un multiple entier de  $\lambda$ , il y aura interférence constructive et une frange claire sera visible à l'écran. Nous avons alors que

$$
d \sin \theta = m\lambda \quad (m = 0, 1, 2, 3 \dots), \tag{6q.5}
$$

pour les franges claires.

#### **Polarisation**

Un polariseur laisse passer les ondes électromagnétiques oscillant selon un plan précis. Ce plan définit l'axe de polarisation. La lumière non polarisée vibre dans toutes les directions perpendiculaires à sa direction de propagation. Si de la lumière non polarisée traverse un polariseur "idéal", seulement 50% de la lumière sera transmise. Comme aucun polariseur n'est idéal, moins de 50% de la lumière est transmise en pratique. La lumière alors transmise devient polarisée dans la direction de l'axe de polarisation. Si cette lumière polarisée traverse un second polariseur (souvent appelé analyseur) avec un axe de polarisation perpendiculaire à l'axe de polarisation de la lumière incidente, il n'y aura aucune lumière transmise par ce second polariseur.

Cependant, si l'analyseur est orienté perpendiculairement par rapport au premier polariseur, une composante du champ électromagnétique composant la lumière polarisée pourra être transmise à travers l'analyseur (voir la [Figure 3](#page-3-0)). La composante du champ électrique transmis, E, du champ électrique polarisé incident,  $E_0$ , est donnée par:

$$
E = E_0 \cos \varphi \tag{6q.6}
$$

Comme l'intensité lumineuse est donnée par le carré du champ électrique, l'intensité lumineuse transmise à travers le second polariseur est donnée par la loi de Malus:

$$
I = I_0 \cos^2 \varphi \tag{eq.7}
$$

où  $I_0$  est l'intensité de la lumière après avoir traversé le premier filtre et  $\varphi$  est l'angle entre les deux axes de polarisation.

Considérez les deux situations limites suivantes:

- Si  $\varphi = 0$ , le deuxième polariseur est aligné avec le premier et la valeur de cos<sup>2</sup>  $\varphi = 1$ . L'intensité transmise par le second polariseur est alors la même que l'intensité transmise à la sortie du premier polariseur. Ce cas permet de maximiser l'intensité lumineuse transmise,  $I = I_0$ .
- Si  $\varphi = 90^{\circ}$ , le second polariseur est perpendiculaire au premier polariseur et cos<sup>2</sup>  $\varphi = 0$ . Aucune lumière n'est alors transmise par le deuxième filtre. Ce cas permet de minimiser l'intensité lumineuse transmise,  $I = 0$ .

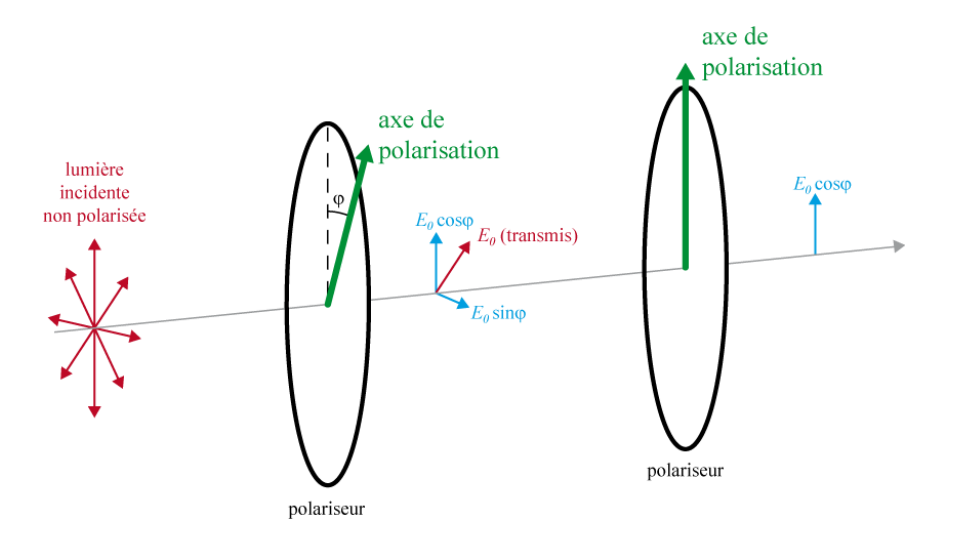

<span id="page-3-0"></span>**Figure 3 – Analyse de la polarisation de la lumière.**

#### **Lectures suggérées**

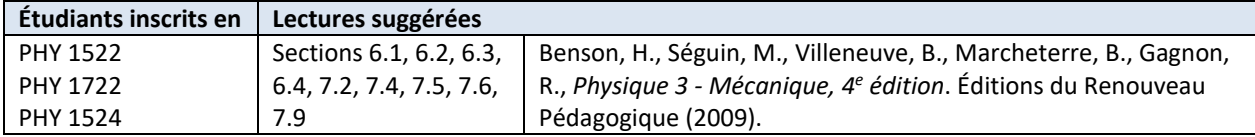

# **Objectifs**

#### <span id="page-4-0"></span>**Fente simple vs. fente double**

- $\checkmark$  Examiner le patron de diffraction d'un laser passant au travers d'une fente simple et vérifier que la position des minimums est en accord avec la théorie.
- $\checkmark$  Examiner les patrons de diffraction et d'interférence d'un laser passant à travers deux fentes et vérifier que la position des maximums est en accord avec la théorie.
- Comparer les patrons d'interférence produits par un laser passant au travers de différentes combinaisons de fentes.

## <span id="page-4-1"></span>**Réseau de diffraction**

- Observer le patron de diffraction produit par un réseau de diffraction et comprendre comment celui-ci change en fonction de l'espace entre les fentes.
- Déterminer la longueur d'onde d'un laser monochromatique à l'aide d'un réseau de diffraction.

## <span id="page-4-2"></span>**Le spectre de la lumière blanche**

 $\checkmark$  Observer la dispersion des couleurs qui composent la lumière visible à l'aide d'un réseau de diffraction.

#### <span id="page-4-3"></span>**Le spectre de la lampe au mercure**

- $\checkmark$  Utiliser un réseau de diffraction afin d'observer le spectre d'une lampe au mercure.
- $\checkmark$  Déterminer les longueurs d'onde qui composent le spectre d'une lampe au mercure.

#### <span id="page-4-4"></span>**Diffraction autour d'un obstacle**

 $\checkmark$  Observer la diffraction autour d'un obstacle sphérique.

#### <span id="page-4-5"></span>**Polarisation**

 $\checkmark$  Déterminer la relation entre l'intensité de la lumière transmise à travers deux polariseurs et l'angle,  $\varphi$ , entre les deux axes de polarisation.

# **Matériel**

- Ordinateur équipé du logiciel Logger Pro;
- Banc d'optique;
- Accessoires pour le banc d'optique:
	- o source lumineuse
	- o laser
	- o lentille (convexe de 10 cm)
	- o ensemble de fentes
	- o réseau de diffraction
	- o écran large
	- o séries de règles de 25 cm imprimées sur papier pouvant être fixée à l'écran
	- o détecteur d'intensité lumineuse et support
	- o 2 polariseurs

# **Consignes de sécurité**

L'intensité du laser est suffisamment élevée pour causer des dommages aux yeux. NE REGARDEZ JAMAIS directement le faisceau lumineux et le pointez jamais en direction des autres étudiants. Une brève exposition de l'oeil ne devrait pas causer de dommages mais efforcez-vous d'éviter tout contact direct avec les yeux. Éteignez le laser dès que vous en avez terminé.

# **Références pour ce manuel**

- Dukerich, L., *Advanced Physics with Vernier – Beyond mechanics*. Vernier software and Technology (2012).
- *Introductory optics system*. PASCO scientific.
- *Slit accessory for the basic optics system*. PASCO scientific.

# **Procédure**

**[Fente simple vs. fente double](#page-4-0)**

*Étape 1.* Préparez le montage suivant sur votre banc d'optique:

- Le laser (rouge ou vert) déjà monté à un bout de votre banc (n'essayer pas de déplacer le laser, il peut demeurer à cette position sur le banc pour toute la durée de l'expérience).
- L'ensemble de fentes monté à environ 20 cm du laser.
- L'écran à la marque de 60 cm sur le banc d'optique. Utilisez le derrière de la feuille sur laquelle sont imprimées les règles de 25 cm comme écran blanc.
- *Étape 2.* Prenez le temps d'observer l'ensemble de fentes afin de comprendre de quoi il s'agit exactement. Regardez au travers en direction de la fenêtre ou d'une source de lumière blanche afin de clairement voir les différentes fentes et ouvertures.
- *Étape 3.* Allumez le laser et prenez le temps de comprendre comment les deux vis situées à l'arrière du laser peuvent être utilisées pour aligner le faisceau lumineux (une vis permet un ajustement vertical alors que la seconde permet un ajustement horizontal). Le laser devrait déjà être relativement centré. **Ne vissez pas trop les vis d'ajustement**.
- *Étape 4.* Replacez l'ensemble de fentes sur le banc et positionnez-le sur la fente simple de 0.04 mm. Alignez le laser à l'aide des vis d'ajustement afin de maximiser l'intensité observée à l'écran. Vous devriez être en mesure d'observer plusieurs franges claires à l'écran.
- *Étape 5.* Remplacez la fente simple de 0.04 mm par celle de 0.08 mm et observez le patron de diffraction à l'écran. Décrivez comment le patron change lorsque la largeur de la fente augmente. Si possible, utilisez des arguments quantitatifs pour votre description des changements.
- *Étape 6.* Repérez les fentes doubles suivantes sur votre ensemble de fentes:
	- $\bullet$  0.04 mm (largeur) 0.25 mm (séparation);
	- 0.04 mm (largeur) 0.50 mm (séparation).

Alignez le laser avec la première fente double passez plusieurs fois d'une fente double à l'autre. Décrivez comment le patron change lorsque la séparation entre les fentes augmente. Si possible, utilisez des arguments quantitatifs pour votre description des changements.

- *Étape 7.* Positionnez l'ensemble de fente sur **Comparison Slits A**. Vous pourrez maintenant comparer le patron d'une fente simple avec celui d'une fente double. La fente simple et chacune des fentes de la fente double ont la même largeur de 0.04 mm. La séparation entre les deux fentes de la fente double est de 0.25 mm. À l'aide de la vis d'ajustement vertical du laser, déplacez le faisceau laser de la fente simple à la fente double à plusieurs reprises. Vous pouvez même tenter d'observer les deux patrons en même temps à l'écran en positionnant le laser entre la fente simple et la fente double.
- *Étape 8.* Réalisez un croquis des deux patrons (environ à l'échelle). Décrivez comment le patron de la fente simple change lorsque qu'une seconde fente de la même largeur est ajoutée.
- *Étape 9.* Pour le patron de la fente double, comptez le nombre de franges claires observées dans le pic central de l'enveloppe de diffraction. Combien de franges vous attendiez-vous à observer? Expliquez.

#### **[Réseau de diffraction](#page-4-1)**

Les réseaux de diffraction (100, 300 et 600 lignes/mm) que vous utiliserez sont formés de lignes très fines qui sont séparées d'une distance,  $d$ .

- *Étape 1.* Préparez le montage suivant sur votre banc d'optique:
	- Le laser.
	- Le réseau de diffraction à environ 20 cm du laser (vous n'avez qu'à remplacer l'ensemble de fentes par les réseaux de diffraction).
	- L'écran avec la série de règles de 25 cm à la marque de 60 cm sur le banc d'optique.
- *Étape 2.* Choisissez le réseau de 600 lignes/mm. Déplacez le réseau en direction du laser et alignez les règles de façon à pouvoir mesurer la position des franges d'ordre  $m = 0$  et  $m = 1$  sur une seule règle de 25 cm. Assurez-vous que le patron de diffraction soit bien aligné avec une seule des règles. Ajustez la position du réseau de diffraction de façon à utiliser toute la longueur de la règle.
- *Étape 3.* Expliquez comment le patron de diffraction change lorsque vous passez de 600 lignes/mm à 300 lignes/mm. Répétez pour le réseau de 100 lignes/mm.
- *Étape 4.* Retournez au réseau de 600 lignes/mm. Vous allez maintenant calculer la longueur d'onde de votre laser. Assurez-vous que le patron de diffraction est toujours bien aligné avec une des règles.
- *Étape 5.* Mesurez la longueur y pour la frange claire  $m = 1$ . Mesurez la distance D entre le réseau de diffraction et l'écran.
- *Étape 6.* Comme vous connaissez la distance entre les lignes du réseau (600 lignes/mm), et comme vous savez que  $d \sin \theta = m\lambda$ , trouvez la longueur d'onde  $\lambda$  de votre laser. Vous pouvez utiliser l'approximation des petits angles:  $\sin \theta \approx \tan \theta = y/D$ .

## **Le [spectre de la lumière blanche](#page-4-2)**

- *Étape 1.* Préparez le montage suivant sur votre banc d'optique:
	- La source de lumière blanche positionnée 10 cm devant le laser (n'essayez pas de déplacer le laser). Utiliser l'alimentation du laser pour alimenter la source de lumière blanche. La source de lumière devrait avoir été laissée à l'autre bout du banc d'optique par les étudiants qui vous ont précédés.
	- La lentille convexe de 10 cm positionnée à 10 cm de la source lumineuse.
	- L'écran à la marque de 60 cm sur le banc d'optique. Utilisez le derrière de la feuille sur laquelle sont imprimées les règles de 25 cm comme écran blanc.
- *Étape 2.* Allumez la source lumineuse et sélectionnez l'ouverture circulaire sur la plaque rotative.
- *Étape 3.* Ajustez la position de la lentille afin de faire converger la lumière sur l'écran.
- *Étape 4.* Ajoutez le réseau de diffraction de 600 lignes/mm à environ 20 cm de l'écran.
- *Étape 5.* Vous devriez être en mesure d'observer le premier ordre de diffraction de la lumière blanche. Qu'observez-vous? Quelle est la relation entre l'angle de diffraction et la longueur d'onde? Notez que le spectre visible par l'oeil humain se situe typiquement entre 400 nm et 700 nm (du violet au rouge).

#### **[Le spectre de la lampe au mercure](#page-4-3)**

Maintenant que vous savez comment évaluer la longueur d'onde d'une source monochromatique (votre laser) et que vous savez comment observer les différentes longueurs d'ondes présentes dans une source lumineuse, vous allez maintenant évaluer les longueurs d'ondes émises par une lampe au mercure.

- *Étape 1.* Visitez le montage présentant le spectre d'une lampe au mercure qui se trouve dans la classe (un seul montage pour toute la classe). Ce montage est similaire à celui utilisé avec votre laser. La différence est que vous devriez observer le premier ordre de diffraction pour plusieurs longueurs d'ondes (couleurs).
- *Étape 2.* Assurez-vous que les composantes sont bien alignées. Demandez à votre démonstrateur si ce que vous observez est correct.
- *Étape 3.* Notez la distance D entre le réseau et l'écran. Notez la distance y pour les premières franges jaunes, vertes et bleues.
- *Étape 4.* Calculez les trois longueurs d'onde.

## **Diffraction [autour d'un](#page-4-4) obstacle**

- *Étape 1.* Cette section est qualitative. Visitez le montage avec la bille et le laser qui se trouve dans la classe (un seul montage pour toute la classe). L'équipement utilisé consiste en un laser, une lentille divergente , une bille montée sur une tige avec une pince alligator et un écran blanc. La lentille est montée sur le parcours du faisceau laser afin de le disperser. La bille représente un obstacle sphérique. Comme il a été mentionné plus tôt, vous pouvez observer ce résultat étonnant : au centre de la zone d'ombre se trouve le point clair prévu par Fresnel et qui a permis de prouver la nature ondulatoire de la lumière.
- *Étape 2.* Décrivez et expliquez vos observations.

#### **[Polarisation](#page-4-5)**

Pour cette partie de l'expérience, vous utiliserez la seconde moitié du banc d'optique. Deux polariseurs rotatifs et un détecteur d'intensité lumineuse (connecté à votre ordinateur) devraient être déjà installés sur votre banc.

- *Étape 1.* Démontez les deux polariseurs du banc d'optique. Alignez-les ensemble de façon à pouvoir regarder au travers des deux polariseurs. Tournez tranquillement un des deux polariseurs. Que remarquez-vous?
- *Étape 2.* Préparez le montage suivant sur votre banc d'optique:
	- La source de lumière blanche à 10 cm du bout du banc d'optique.
	- Un polariseur à 10 cm de la source.
	- Un second polariseur et le détecteur de lumière à environ 20 cm du premier polariseur. Ce second polariseur devrait être le plus près possible du détecteur afin de réduire la quantité de lumière ambiante pouvant être perçue par le détecteur.
- *Étape 3.* Ajustez les axes des deux polariseurs à 0°. La position de l'axe est indiquée par une petite ligne blanche. Vous aurez à changer la position de l'axe du premier polariseur afin de changer la quantité de lumière transmise au détecteur. Le second polariseur, la source lumineuse et le détecteur ne doivent plus être bougés. Allumez la source de lumière.
- *Étape 4.* Assurez-vous que l'échelle du détecteur est ajustée à **600 lux**. Cet ajustement se situe sur le boîtier qui est relié au détecteur. Démarrez votre ordinateur et **téléchargez le gabarit de fichier Logger Pro à partir du site Blackboard Learn.** Ce gabarit vous permet de débuter rapidement votre collecte de données.
- *Étape 5.* Ajustez l'analyseur (le premier polariseur) à 90° de façon à ce que les axes des polariseurs soient perpendiculaires l'un à l'autre. Très peu de lumière devrait alors pouvoir passer à travers la série de polariseurs. Vous pouvez alors considérez la présente lecture comme un bruit de fond dont on veut se départir et redéfinir le zéro du détecteur (cliquez **Experiment Zero…**). L'intensité lue devrait maintenant être très faible.
- *Étape 6.* Repositionnez l'analyseur parallèlement au second polariseur (à 0°). Cliquez **Collect** afin de lancer l'acquisition de données. Cliquez **Keep** pour enregistrer un premier point et entrez 0 pour la valeur de l'angle. Cliquez **OK** afin de compléter votre première entrée.
- *Étape 7.* Effectuez une rotation de 15° de l'analyseur, cliquez **Keep**, et entrez 15 comme valeur de l'angle. Répétez cette opération en entrant 30 comme valeur de l'angle, et ainsi de suite jusqu'à ce que l'analyseur ait fait un tour complet, ou 360°. Cliquez **Stop** afin de terminer l'acquisition de données.
- *Étape 8.* L'intensité de la lumière transmise en fonction de l'angle entre les axes des deux polariseurs est prédite par la loi de Malus:  $I = I_0 \cos^2 \varphi$ . Le graphique du haut (Graphique 1) présente l'intensité lumineuse (Illumination) en fonction de cos<sup>2</sup>  $\varphi$ . Le graphique du bas présente l'intensité en fonction de l'angle. Notez la forme sinusoïdale de la courbe.
- *Étape 9.* Effectuez une régression linéaire. **Imprimez** votre Graphique 1 en format pdf. Assurez-vous d'utiliser l'imprimante **CutePDF** pour imprimer votre graphique.
- *Étape 10.* Nous vous recommandons fortement de sauvegarder tous les travaux accomplis en laboratoire, ces fichiers pourraient s'avérer utiles si vous avez à revoir vos résultats d'ici la remise de votre rapport. Cliquez **File/Save As…** pour sauvegarder votre fichier expérience (nom suggéré: *polarisation\_VOS\_NOMS.cmbl*). Vous pouvez vous envoyer votre fichier par courriel ou le sauvegarder sur une clé USB.
- *Étape 11.* Notez la pente et l'ordonnée à l'origine de votre Graphique 1. Est-ce que vos résultats sont en accord avec la loi de Malus?

#### **Nettoyage de votre station de travail**

- *Étape 1.* Soumettez votre graphique en ligne dans Brightspace. Si vous avez sauvegardé des fichiers localement, envoyez-vous ces fichiers par courriel. Récupérez votre clé USB si vous en avez utilisé une. Éteignez votre ordinateur.
- *Étape 2.* Assurez-vous d'éteindre la source de lumière sur votre banc d'optique. Laissez la source de lumière, les polariseurs et le détecteur sur le banc (comme ils étaient installés à la fin de l'expérience).
- *Étape 3.* Assurez-vous d'éteindre le laser. Laissez le support pour le réseau de diffraction sur le banc d'optique.
- *Étape 4.* Vous pouvez pousser le banc d'optique vers le centre de la table. Laissez l'ensemble de fentes et la lentille convexe de 10 cm près du banc.
- *Étape 5.* Recyclez vos papiers brouillons et disposez de vos déchets. Laissez votre poste de travail aussi propre que possible.
- *Étape 6.* Replacez votre moniteur, clavier et souris. SVP replacez votre chaise sous la table avant de quitter.